# MODBUS Communication Protocol

for RS485 MODBUS and LAN GATEWAY modules for counters with integrated MODBUS or ETHERNET interface

**PROTOCOL MANUAL** v008 - September edition 2019

### **Limitation of Liability**

The Manufacturer reserves the right to modify the specifications in this manual without previous warning. Any copy of this manual, in part or in full, whether by photocopy or by other means, even of electronic nature, without the manufacture giving written authorization, breaches the terms of copyright and is liable to prosecution.

It is absolutely forbidden to use the device for different uses other than those for which it has been devised for, as inferred to in this manual. When using the features in this device, obey all laws and respect privacy and legitimate rights of others.

EXCEPT TO THE EXTENT PROHIBITED BY APPLICABLE LAW, UNDER NO CIRCUMSTANCES SHALL THE MANUFACTURER BE LIABLE FOR CONSEQUENTIAL DAMAGES SUSTAINED IN CONNECTION WITH SAID PRODUCT AND THE MANUFACTURER NEITHER ASSUMES NOR AUTHORIZES ANY REPRESENTATIVE OR OTHER PERSON TO ASSUME FOR IT ANY OBBLIGATION OR LIABILTY OTHER THAN SUCH AS IS EXPRESSLY SET FORTH HEREIN.

All trademarks in this manual are property of their respective owners.

The information contained in this manual is for information purposes only, is subject to changes without previous warning and cannot be considered binding for the Manufacturer. The Manufacturer assumes no responsibility for any errors or incoherence possibly contained in this manual.

## Index

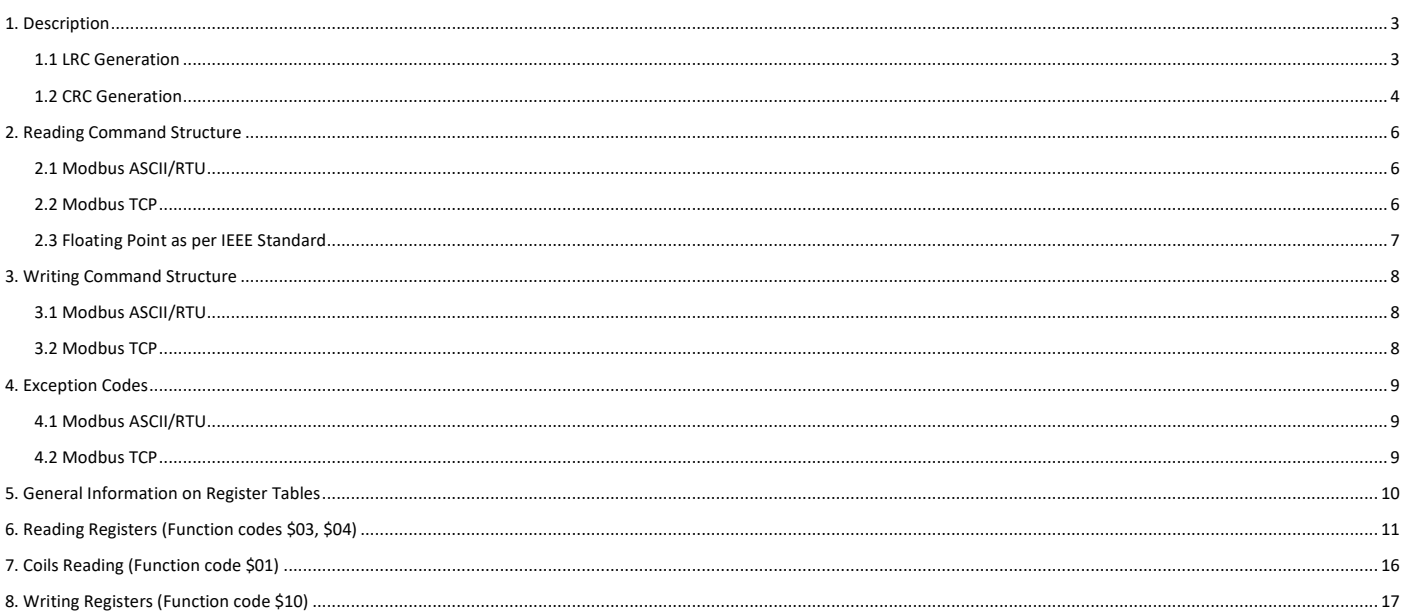

## <span id="page-3-0"></span>**1. DESCRIPTION**

MODBUS ASCII/RTU is a master-slave communication protocol, able to support up to 247 slaves connected in a bus or a star network. The protocol uses a simplex connection on a single line. In this way, the communication messages move on a single line in two opposite directions.

MODBUS TCP is a variant of the MODBUS family. Specifically, it covers the use of MODBUS messaging in an "Intranet" or "Internet" environment using the TCP/IP protocol on a fixed port 502.

Master-slave messages can be:

- Reading (Function codes \$01, \$03, \$04): the communication is between the master and a single slave. It allows to read information about the queried counter
- Writing (Function code \$10): the communication is between the master and a single slave. It allows to change the counter settings
- Broadcast (not available for MODBUS TCP): the communication is between the master and all the connected slaves. It is always a write command (Function code \$10) and required logical number \$00

In a multi-point type connection (MODBUS ASCII/RTU), slave address (called also logical number) allows to identify each counter during the communication. Each counter is preset with a default slave address (01) and the user can change it.

In case of MODBUS TCP, slave address is replaced by a single byte, the Unit identifier.

#### **Communication frame structure - ASCII mode**

Bit per byte: 1 Start, 7 Bit, Even, 1 Stop (7E1)

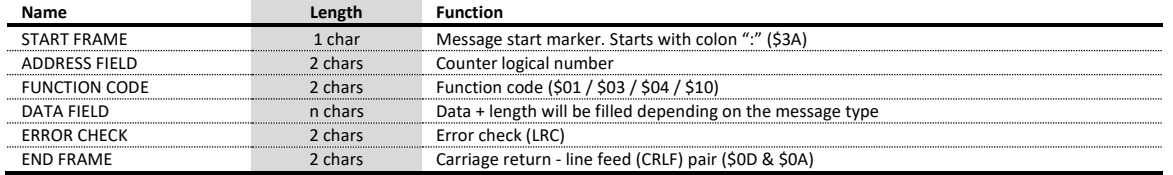

#### **Communication frame structure - RTU mode**

Bit per byte: 1 Start, 8 Bit, None, 1 Stop (8N1)

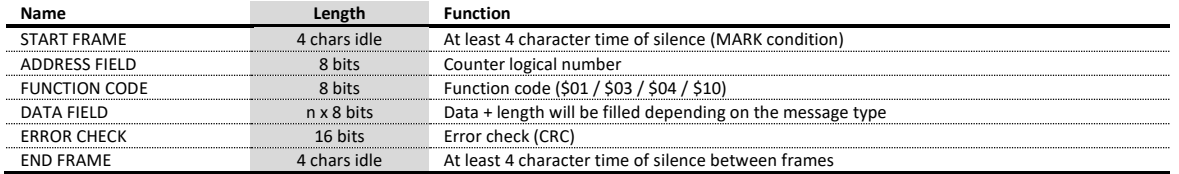

#### **Communication frame structure - TCP mode**

Bit per byte: 1 Start, 7 Bit, Even, 2 Stop (7E2)

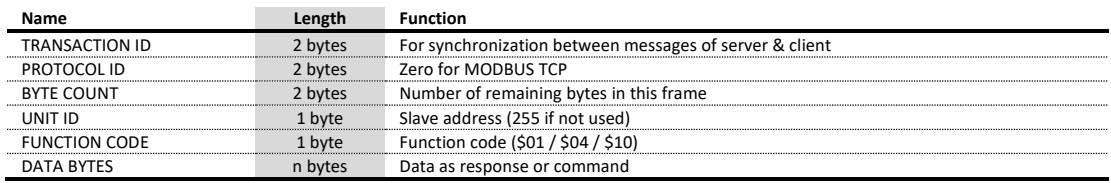

### <span id="page-3-1"></span>**1.1 LRC Generation**

The Longitudinal Redundancy Check (LRC) field is one byte, containing an 8–bit binary value. The LRC value is calculated by the transmitting device, which appends the LRC to the message. The receiving device recalculates an LRC during receipt of the message, and compares the calculated value to the actual value it received in the LRC field. If the two values are not equal, an error results. The LRC is calculated by adding together successive 8-bit bytes in the message, discarding any carries, and then two's complementing the result. The LRC is an 8-bit field, therefore each new addition of a character that would result in a value higher than 255 decimal simply 'rolls over' the field's value through zero. Because there is no ninth bit, the carry is discarded automatically.

A procedure for generating an LRC is:

- 1. Add all bytes in the message, excluding the starting 'colon' and ending CR LF. Add them into an 8–bit field, so that carries will be discarded.
- 2. Subtract the final field value from \$FF, to produce the ones–complement.<br>3. Add 1 to produce the twos–complement
- Add 1 to produce the twos-complement.

#### **Placing the LRC into the Message**

When the the 8-bit LRC (2 ASCII characters) is transmitted in the message, the high-order character will be transmitted first, followed by the low-order character. For example, if the LRC value is \$52 (0101 0010):

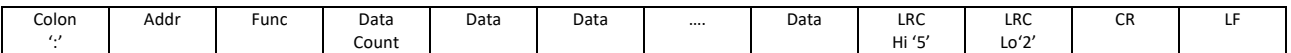

#### **C-function to calculate LRC**

```
*pucFrame – pointer on "Addr" of message
usLen – length message from "Addr" to end "Data"
UCHAR prvucMBLRC( UCHAR * pucFrame, USHORT usLen )
{
    UCHAR ucLRC = 0: /* LRC char initialized */ while( usLen-- )
     {
        ucLRC += *pucFrame++; /* Add buffer byte without carry */
 }
     /* Return twos complement */
   ucLRC = (UCHAR ) (- (CHAR ) uclRC );
    return ucLRC;
}
```
### <span id="page-4-0"></span>**1.2 CRC Generation**

The Cyclical Redundancy Check (CRC) field is two bytes, containing a 16–bit value. The CRC value is calculated by the transmitting device, which appends the CRC to the message. The receiving device recalculates a CRC during receipt of the message, and compares the calculated value to the actual value it received in the CRC field. If the two values are not equal, an error results.

The CRC is started by first preloading a 16-bit register to all 1's. Then a process begins of applying successive 8-bit bytes of the message to the current contents of the register. Only the eight bits of data in each character are used for generating the CRC. Start and stop bits, and the parity bit, do not apply to the CRC.

During generation of the CRC, each 8–bit character is exclusive ORed with the register contents. Then the result is shifted in the direction of the least significant bit (LSB), with a zero filled into the most significant bit (MSB) position. The LSB is extracted and examined. If the LSB was a 1, the register is then exclusive ORed with a preset, fixed value. If the LSB was a 0, no exclusive OR takes place.

This process is repeated until eight shifts have been performed. After the last (eighth) shift, the next 8–bit character is exclusive ORed with the register's current value, and the process repeats for eight more shifts as described above. The final contents of the register, after all the characters of the message have been applied, is the CRC value.

A calculated procedure for generating a CRC is:

- 1. Load a 16–bit register with \$FFFF. Call this the CRC register.
- 2. Exclusive OR the first 8–bit byte of the message with the low–order byte of the 16–bit CRC register, putting the result in the CRC register.
- 3. Shift the CRC register one bit to the right (toward the LSB), zero–filling the MSB. Extract and examine the LSB.<br>4. If the LSB was 0): Repeat Step 3 (another shift). If the LSB was 1): Exclusive OR the CRC register with
- 4. (If the LSB was 0): Repeat Step 3 (another shift). (If the LSB was 1): Exclusive OR the CRC register with the polynomial value \$A001 (1010 0000 0000 0001).
- 5. Repeat Steps 3 and 4 until 8 shifts have been performed. When this is done, a complete 8–bit byte will have been processed.
- 6. Repeat Steps 2 through 5 for the next 8–bit byte of the message. Continue doing this until all bytes have been processed.<br>7. The final contents of the CRC register is the CRC value.
- 7. The final contents of the CRC register is the CRC value.<br>8. When the CRC is placed into the message, its upper an
- When the CRC is placed into the message, its upper and lower bytes must be swapped as described below.

### **Placing the CRC into the Message**

When the 16–bit CRC (two 8–bit bytes) is transmitted in the message, the low-order byte will be transmitted first, followed by the high-order byte.

For example, if the CRC value is \$35F7 (0011 0101 1111 0111):

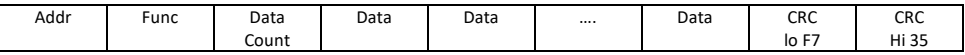

#### **CRC generation functions - With Table**

All of the possible CRC values are preloaded into two arrays, which are simply indexed as the function increments through the message buffer. One array contains all of the 256 possible CRC values for the high byte of the 16–bit CRC field, and the other array contains all of the values for the low byte. Indexing the CRC in this way provides faster execution than would be achieved by calculating a new CRC value with each new character from the message buffer.

```
/*CRC table for calculate with polynom 0xA001 with init value 0xFFFF, High half word*/
rom unsigned char CRC\_Table\_Hi \int_{0}^{1} = \int_{0}^{1}0x00, 0xC1, 0x81, 0x40, 0x01, 0xC0, 0x80, 0x41, 0x01, 0xC0, 0x80, 0x41, 0x00, 0xC1, 0x81,<br>0x40, 0x01, 0xC0, 0x80, 0x41, 0x00, 0xC1, 0x81, 0x40, 0x00, 0xC1, 0x81, 0x40, 0x01, 0xC0,
      0x40, 0x01, 0xC0, 0x80, 0x41, 0x00, 0xC1, 0x81, 0x40, 0x00, 0xC1, 0x81, 0x40, 0x01, 0xC0,
      0x80, 0x41, 0x01, 0xC0, 0x80, 0x41, 0x00, 0xC1, 0x81, 0x40, 0x00, 0xC1, 0x81, 0x40, 0x01,
      0xC0, 0x80, 0x41, 0x00, 0xC1, 0x81, 0x40, 0x01, 0xC0, 0x80, 0x41, 0x01, 0xC0, 0x80, 0x41,
      0x00, 0xC1, 0x81, 0x40, 0x01, 0xC0, 0x80, 0x41, 0x00, 0xC1, 0x81, 0x40, 0x00, 0xC1, 0x81,
     0x40, 0x01, 0xC0, 0x80, 0x41, 0x00, 0xC1, 0x81, 0x40, 0x01, 0xC0, 0x80, 0x41, 0x01, 0xC0, 0x41, 0x01, 0xC0, 0x41, 0x01,
      0x80, 0x41, 0x00, 0xC1, 0x81, 0x40, 0x00, 0xC1, 0x81, 0x40, 0x01, 0xC0, 0x80, 0x41, 0x01,
     0xC0, 0x80, 0x41, 0x00, 0xC1, 0x81, 0x40, 0x01, 0xC0, 0x80, 0x41, 0x00, 0xC1, 0x81, 0x40, 0x40, 0x40, 0x40, 0x<br>0x00, 0xC1, 0x81, 0x40, 0x01, 0xC0, 0x80, 0x41, 0x01, 0xC0, 0x80, 0x41, 0x00, 0xC1, 0x81,
     0x00, 0xC1, 0x81, 0x40, 0x01, 0xC0, 0x80, 0x41, 0x01, 0xC0, 0x80, 0x41, 0x00, 0xC1, 0x81<br>0x40. 0x00, 0xC1, 0x81, 0x40, 0x01, 0xC0, 0x80, 0x41, 0x00, 0xC1, 0x81, 0x40, 0x01, 0xC0
      0x40, 0x00, 0xC1, 0x81, 0x40, 0x01, 0xC0, 0x80, 0x41, 0x00, 0xC1, 0x81, 0x40, 0x01, 0xC0,
      0x80, 0x41, 0x01, 0xC0, 0x80, 0x41, 0x00, 0xC1, 0x81, 0x40, 0x00, 0xC1, 0x81, 0x40, 0x01,
      0xC0, 0x80, 0x41, 0x01, 0xC0, 0x80, 0x41, 0x00, 0xC1, 0x81, 0x40, 0x01, 0xC0, 0x80, 0x41,
      0x00, 0xC1, 0x81, 0x40, 0x00, 0xC1, 0x81, 0x40, 0x01, 0xC0, 0x80, 0x41, 0x00, 0xC1, 0x81,
     0x40, 0x01, 0xC0, 0x80, 0x41, 0x01, 0xC0, 0x80, 0x41, 0x00, 0xC1, 0x81, 0x40, 0x01, 0xC0<br>0x80, 0x41, 0x00, 0xC1, 0x81, 0x40, 0x00, 0xC1, 0x81, 0x40, 0x01, 0xC0, 0x80, 0x41, 0x01
      0x80, 0x41, 0x00, 0xC1, 0x81, 0x40, 0x00, 0xC1, 0x81, 0x40, 0x01, 0xC0, 0x80, 0x41, 0x01,
      0xC0, 0x80, 0x41, 0x00, 0xC1, 0x81, 0x40, 0x00, 0xC1, 0x81, 0x40, 0x01, 0xC0, 0x80, 0x41,
      0x00, 0xC1, 0x81, 0x40, 0x01, 0xC0, 0x80, 0x41, 0x01, 0xC0, 0x80, 0x41, 0x00, 0xC1, 0x81,
      0x40
};
/*CRC table for calculate with polynom 0xA001 with init value 0xFFFF, Low half word*/
rom unsigned char CRC Table Lo[] = { 0x00, 0xC0, 0xC1, 0x01, 0xC3, 0x03, 0x02, 0xC2, 0xC6, 0x06, 0x07, 0xC7, 0x05, 0xC5, 0xC4,
```

```
0x04, 0xCC, 0x0C, 0x0D, 0xCD, 0x0F, 0xCF, 0xCE, 0x0E, 0x0A, 0xCA, 0xCB, 0x0B, 0xC9, 0x09, 0x09, 0xC9, 0x09, 0x<br>0x08, 0xC8, 0xD8, 0x18, 0x19, 0xD9, 0x1B, 0xDB, 0xDA, 0x1A, 0x1E, 0xDE, 0xDF, 0x1F, 0xDD,
0x08, 0xC8, 0xD8, 0x18, 0x19, 0xD9, 0x1B, 0xDB, 0xDA, 0x1A, 0x1E, 0xDE, 0xDF, 0x1F, 0xDD,<br>0x1D. 0x1C. 0xDC. 0x14, 0xD4, 0xD5, 0x15, 0xD7, 0x17, 0x16, 0xD6, 0xD2, 0x12, 0x13, 0xD3,
 0x1D, 0x1C, 0xDC, 0x14, 0xD4, 0xD5, 0x15, 0xD7, 0x17, 0x16, 0xD6, 0xD2, 0x12, 0x13, 0xD3,
 0x11, 0xD1, 0xD0, 0x10, 0xF0, 0x30, 0x31, 0xF1, 0x33, 0xF3, 0xF2, 0x32, 0x36, 0xF6, 0xF7,
 0x37, 0xF5, 0x35, 0x34, 0xF4, 0x3C, 0xFC, 0xFD, 0x3D, 0xFF, 0x3F, 0x3E, 0xFE, 0xFA, 0x3A,
```
 0x3B, 0xFB, 0x39, 0xF9, 0xF8, 0x38, 0x28, 0xE8, 0xE9, 0x29, 0xEB, 0x2B, 0x2A, 0xEA, 0xEE, 0x2E, 0x2F, 0xEF, 0x2D, 0xED, 0xEC, 0x2C, 0xE4, 0x24, 0x25, 0xE5, 0x27, 0xE7, 0xE6, 0x26, 0x22, 0xE2, 0xE3, 0x23, 0xE1, 0x21, 0x20, 0xE0, 0xA0, 0x60, 0x61, 0xA1, 0x63, 0xA3, 0xA2, 0x62, 0x66, 0xA6, 0xA7, 0x67, 0xA5, 0x65, 0x64, 0xA4, 0x6C, 0xAC, 0xAD, 0x6D, 0xAF, 0x6F, 0x6E, 0xAE, 0xAA, 0x6A, 0x6B, 0xAB, 0x69, 0xA9, 0xA8, 0x68, 0x78, 0xB8, 0xB9, 0x79, 0xBB, 0x7B, 0x7A, 0xBA, 0xBE, 0x7E, 0x7F, 0xBF, 0x7D, 0xBD, 0xBC, 0x7C, 0xB4, 0x74, 0x75, 0xB5, 0x77, 0xB7, 0xB6, 0x76, 0x72, 0xB2, 0xB3, 0x73, 0xB1, 0x71, 0x70, 0xB0, 0x50, 0x90, 0x91, 0x51, 0x93, 0x53, 0x52, 0x92, 0x96, 0x56, 0x57, 0x97, 0x55, 0x95, 0x94, 0x54, 0x9C, 0x5C, 0x5D, 0x9D, 0x5F, 0x9F, 0x9E, 0x5E, 0x5A, 0x9A, 0x9B, 0x5B, 0x99, 0x59, 0x58, 0x98, 0x88, 0x48, 0x49, 0x89, 0x4B, 0x8B, 0x8A, 0x4A, 0x4E, 0x8E, 0x8F, 0x4F, 0x8D, 0x4D, 0x4C, 0x8C, 0x44, 0x84, 0x85, 0x45, 0x87, 0x47, 0x46, 0x86, 0x82, 0x42, 0x43, 0x83, 0x41, 0x81, 0x80, 0x40 }; unsigned short ModBus CRC16( unsigned char \* Buffer, unsigned short Length ) { unsigned char  $CRCHi = 0xFF;$ unsigned char CRCLo =  $0xFF$ ;<br>int Index; Index; unsigned short ret; while( Length-- ) { Index = CRCLo ^ \*Buffer++ ; CRCLo = CRCHi ^ CRC\_Table\_Hi[Index];  $CRCHi = CRC\_Table\_Lo[Index];$  } ret=((unsigned short)CRCHi << 8); ret|= (unsigned short)CRCLo; return ret; }

#### **CRC generation functions - Without Table**

```
unsigned short ModBus CRC16( unsigned char * Buffer, unsigned short Length )
{
/* ModBus_CRC16 Calculatd CRC16 with polynome 0xA001 and init value 0xFFFF
Input *Buffer - pointer on data
Input Lenght - number byte in buffer
Output - calculated CRC16
*/
         unsigned int cur crc;
         cur crc=0xFFFF;
         do
         {
                   unsigned int i = 8;<br>cur crc = cur crc ^ *Buffer++;
                            do
                   {
                            if (0x0001 & cur_crc)
                             {
                                       cur_crc >>= 1;
cur_crc ^= 0xA001;
                             }
                             else
                             {
                                      cur \text{crc} \gg= 1;}
                   }
while (--i);
          }
         while (--Length);
         return cur_crc;
}
```
5

## <span id="page-6-0"></span>**2. READING COMMAND STRUCTURE**

In case of module combined with counter: The master communication device can send commands to the module to read its status and setup or to read the measured values, status and setup relevant to the counter.

In case of counter with integrated communication: The master communication device can send commands to the counter to read its status, setup and the measured values.

More registers can be read, at the same time, sending a single command, only if the registers are consecutive (see chapter 5). According to the used MODBUS protocol mode, the read command is structured as follows.

### <span id="page-6-1"></span>**2.1 Modbus ASCII/RTU**

Values contained both in Query or Response messages are in hex format.

**Query example in case of MODBUS RTU: 01030002000265CB**

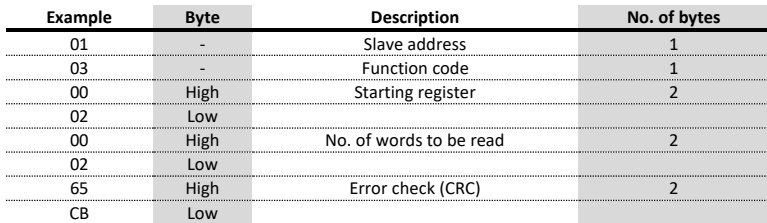

### **Response example in case of MODBUS RTU: 01030400035571F547**

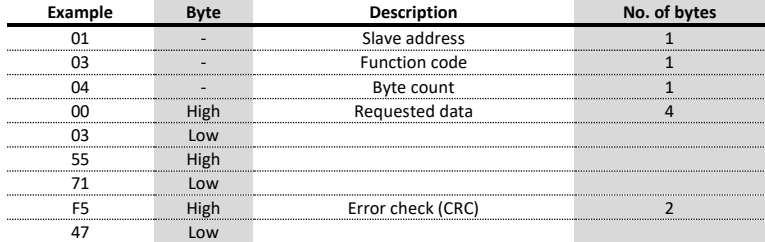

### <span id="page-6-2"></span>**2.2 Modbus TCP**

Values contained both in Query or Response messages are in hex format.

### **Query example in case of MODBUS TCP: 010000000006010400020002**

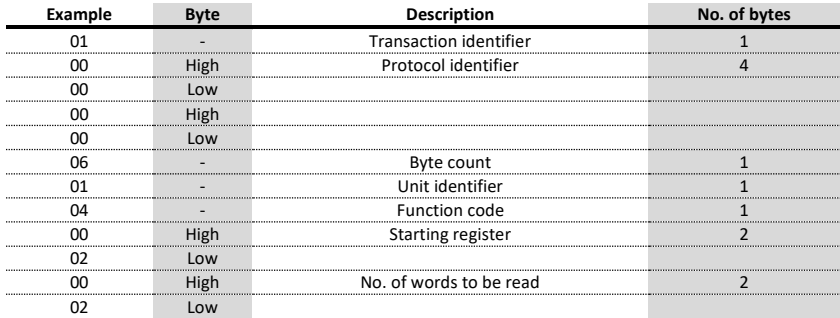

**Response example in case of MODBUS TCP: 01000000000701040400035571**

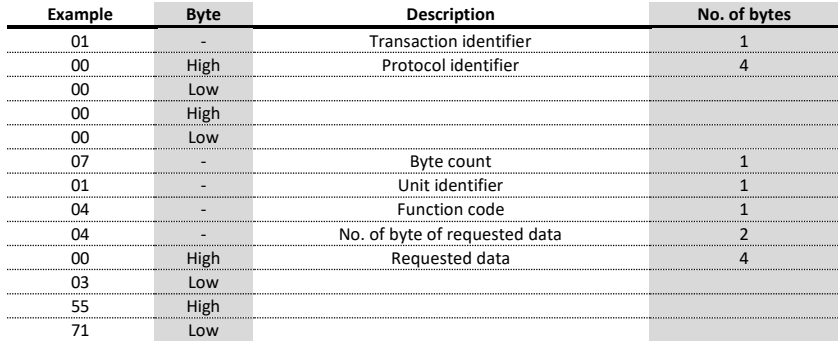

### <span id="page-7-0"></span>**2.3 Floating Point as per IEEE Standard**

The basic format allows a IEEE standard floating-point number to be represented in a single 32 bit format, as shown below:

### **N.n = (-1)<sup>S</sup> 2 e'-127 (1.f )**

where S is the sign bit, e' is the first part of the exponent and f is the decimal fraction placed next to 1. Internally the exponent is 8 bits in length and the stored fraction is 23 bits long.

A round to nearest method is applied to the calculated value of floating point.

The floating-point format is shown as follows:

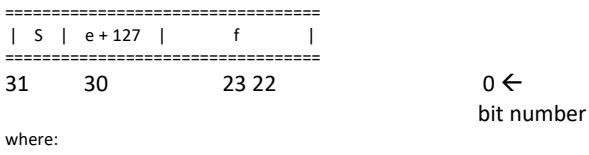

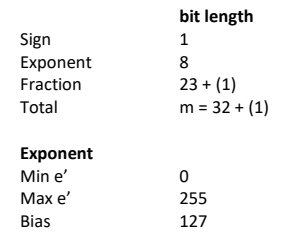

NOTE: Fractions (decimals) are always shown while the leading 1 (hidden bit) is not stored.

### **Example of conversion of value shown with floating point**

Value read with floating point:  $45AACCOO(16)$ 

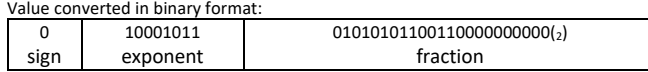

 $sign = 0$ 

exponent =  $10001011(z)$  =  $139(z<sub>10</sub>)$ fraction = 01010101100110000000000( $_2$ ) / 8388608 ( $_{10}$ ) =  $= 2804736 \binom{10}{10}$  / 8388608 (<sub>10</sub>) = 0.334350585 (<sub>10</sub>)

N.n =  $(-1)^5 2^{e'-127} (1+f) =$  $= (-1)^{0} 2^{139 \cdot 127} (1.334350585) =$  $= (+1)$  (4096) (1.334350585) = = 5465.5

## <span id="page-8-0"></span>**3. WRITING COMMAND STRUCTURE**

In case of module combined with counter: The master communication device can send commands to the module to program itself or to program the counter.

In case of counter with integrated communication: The master communication device can send commands to the counter to program it.

More settings can be carried out, at the same time, sending a single command, only if the relevant registers are consecutive (see chapter 5). According to the used MODBUS protocol type, the write command is structured as follows.

### <span id="page-8-1"></span>**3.1 Modbus ASCII/RTU**

Values contained both in Request or Response messages are in hex format.

### **Query example in case of MODBUS RTU: 011005150001020008F053**

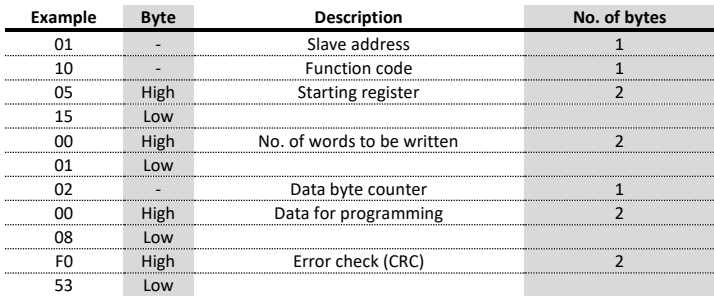

### **Response example in case of MODBUS RTU: 01100515000110C1**

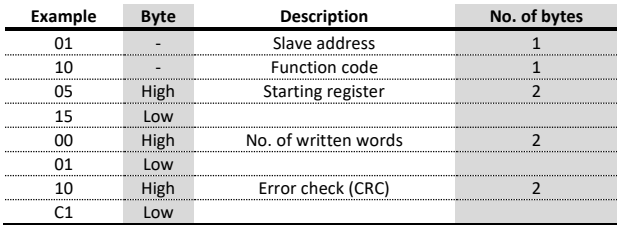

### <span id="page-8-2"></span>**3.2 Modbus TCP**

Values contained both in Request or Response messages are in hex format.

### **Query example in case of MODBUS TCP: 010000000009011005150001020008**

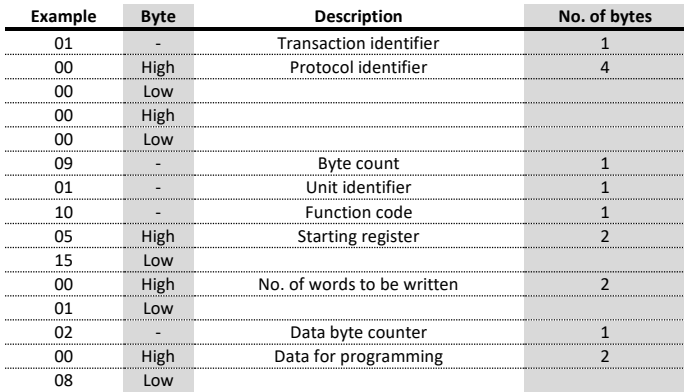

#### **Response example in case of MODBUS TCP: 010000000006011005150001**

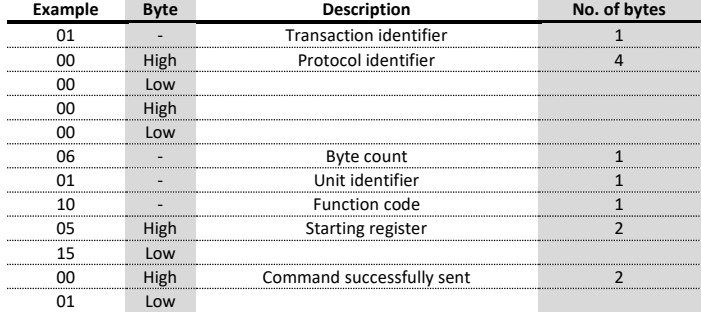

## <span id="page-9-0"></span>**4. EXCEPTION CODES**

In case of module combined with counter: When the module receives a not-valid query, an error message (exception code) is sent.

In case of counter with integrated communication: When the counter receives a not-valid query, an error message (exception code) is sent.

According to the used MODBUS protocol mode, possible exception codes are as follows.

### <span id="page-9-1"></span>**4.1 Modbus ASCII/RTU**

Values contained in Response messages are in hex format.

**Response example in case of MODBUS RTU: 01830131F0**

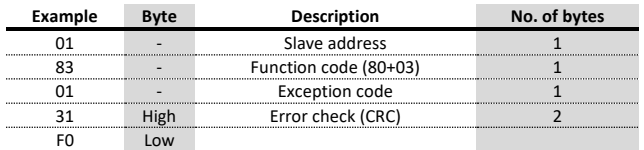

Exception codes for MODBUS ASCII/RTU are following described:

- **\$01 ILLEGAL FUNCTION:** the function code received in the query is not an allowable action.
- **\$02 ILLEGAL DATA ADDRESS:** the data address received in the query is not an allowable address (i.e. the combination of register and transfer length is invalid).
- **\$03 ILLEGAL DATA VALUE:** a value contained in the query data field is not an allowable value.
- **\$04 ILLEGAL RESPONSE LENGTH:** the request would generate a response with size bigger than that available for MODBUS protocol.

### <span id="page-9-2"></span>**4.2 Modbus TCP**

Values contained in Response messages are in hex format.

**Response example in case of MODBUS TCP: 010000000003018302**

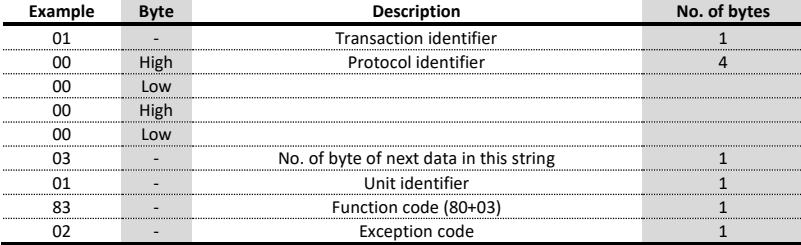

Exception codes for MODBUS TCP are following described:

- **\$01 ILLEGAL FUNCTION:** the function code is unknown by the server.
- **\$02 ILLEGAL DATA ADDRESS:** the data address received in the query is not an allowable address for the counter (i.e. the combination of register and transfer length is invalid).
- **\$03 ILLEGAL DATA VALUE:** a value contained in the query data field is not an allowable value for the counter.
- **\$04 SERVER FAILURE:** the server failed during the execution.
- \$05 **ACKNOWLEDGE:** the server accepted the server invocation but the service requires a relatively long time to execute. The server therefore returns only an aknowledgement of the service invocation receipt.
- **\$06 SERVER BUSY:** the server was unable to accept the MB request PDU. The client application has the responsability of deciding if and when re-sending the request.
- **\$0A GATEWAY PATH UNAVAILABLE:** the communication module (or the counter, in case of counter with integrated communication) is not configured or cannot communicate.
- **\$0B GATEWAY TARGET DEVICE FAILED TO RESPOND:** the counter is not available in the network.

## <span id="page-10-0"></span>**5. GENERAL INFORMATION ON REGISTER TABLES**

NOTE: Highest number of registers (or bytes) which can be read with a single command: - 63 registers in ASCII mode

- 127 registers in RTU mode

- 256 bytes in TCP mode

NOTE: Highest number of registers which can be programmed with a single command:

- 13 registers in ASCII mode

- 29 registers in RTU mode

- 1 register in TCP mode

### NOTE: The register values are in hex format (\$).

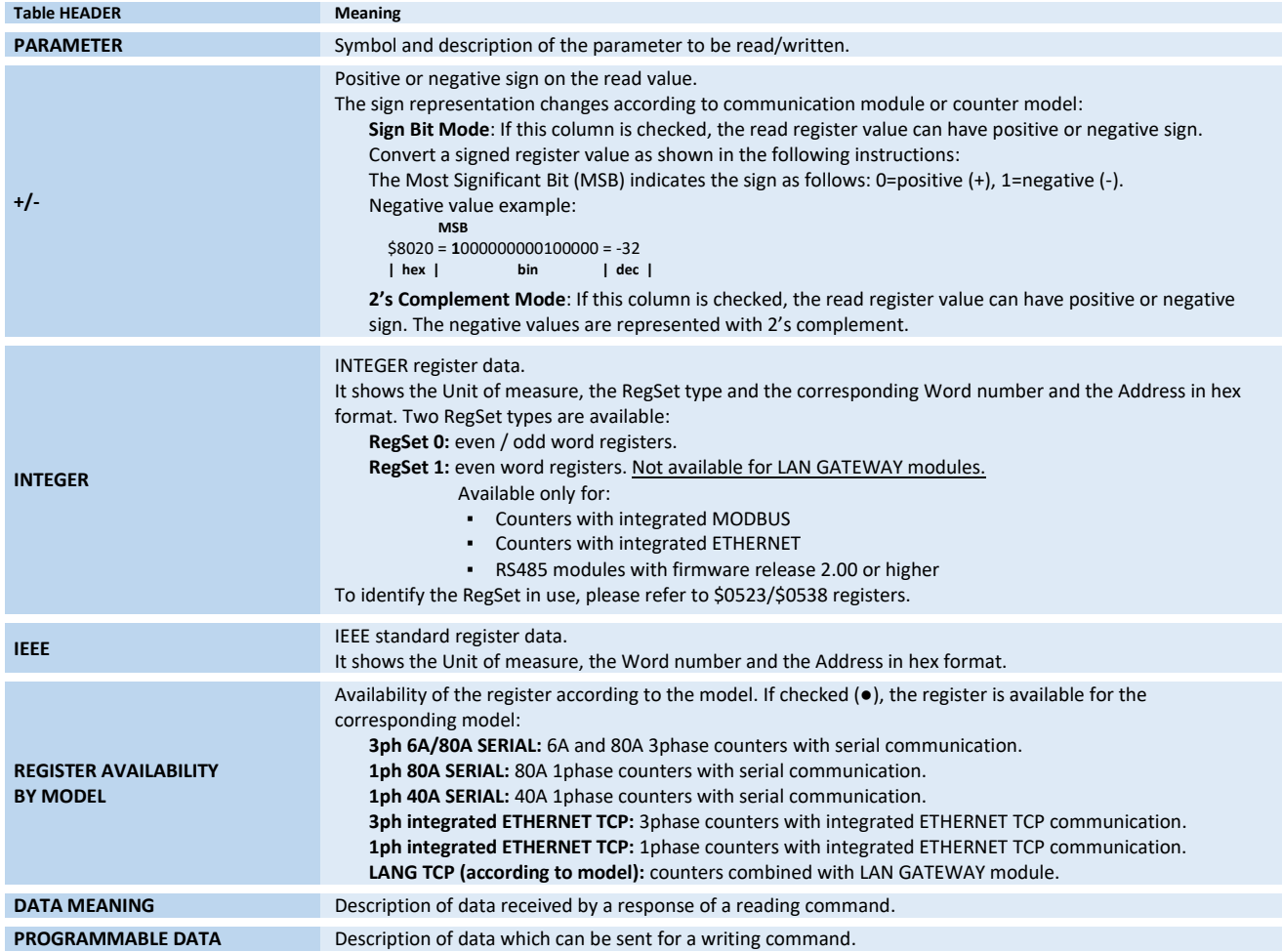

## <span id="page-11-0"></span>**6. READING REGISTERS (FUNCTION CODES \$03, \$04)**

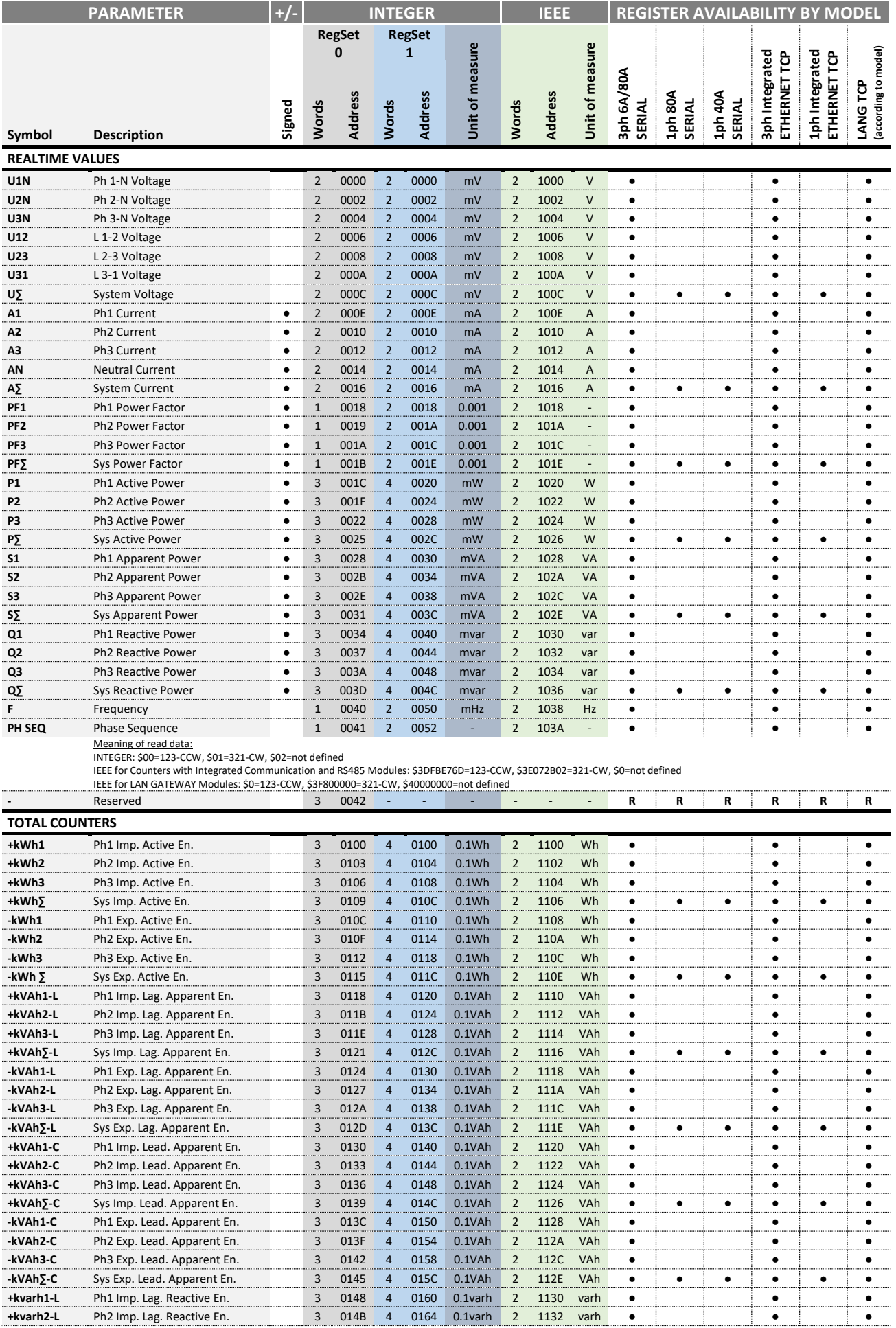

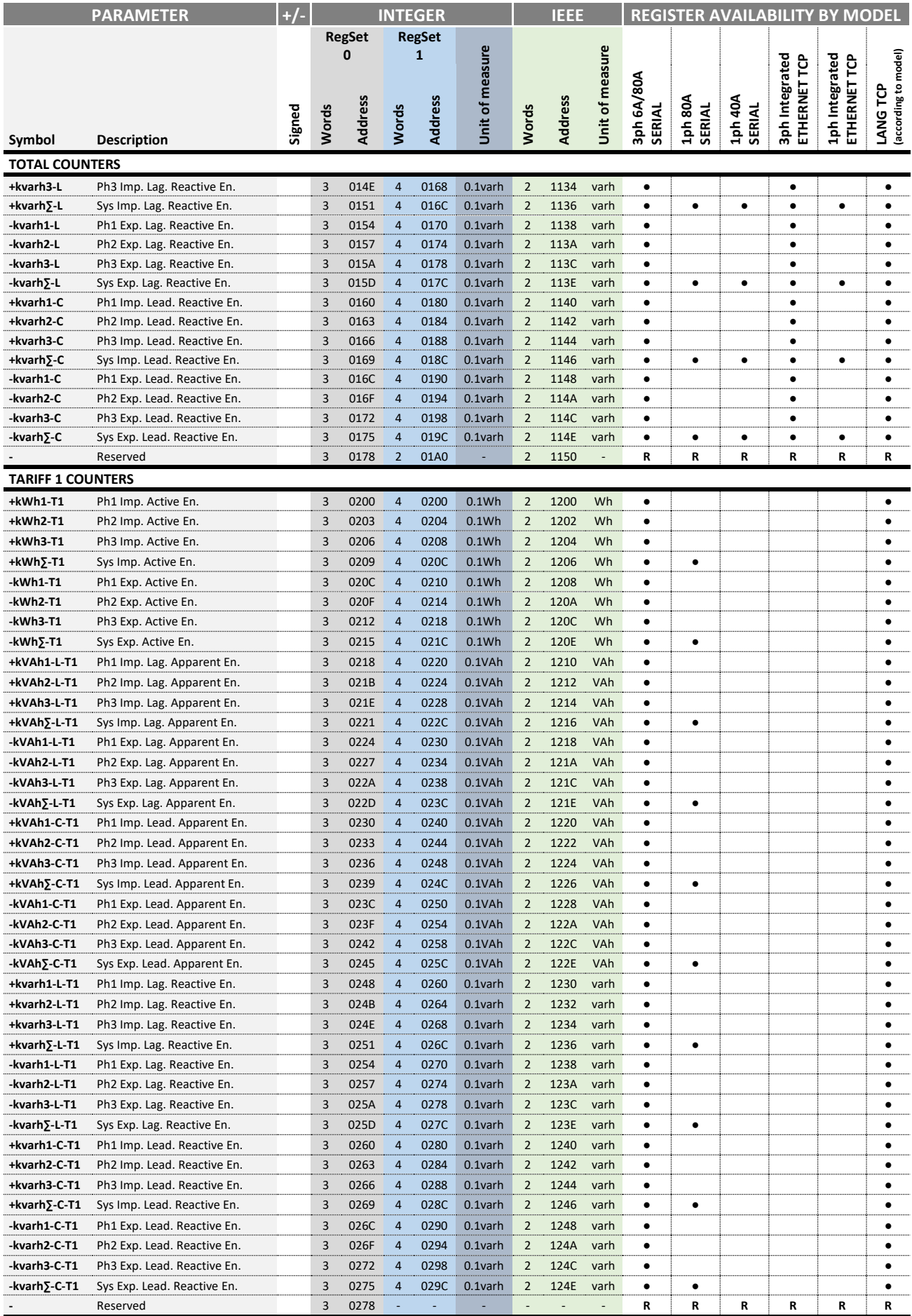

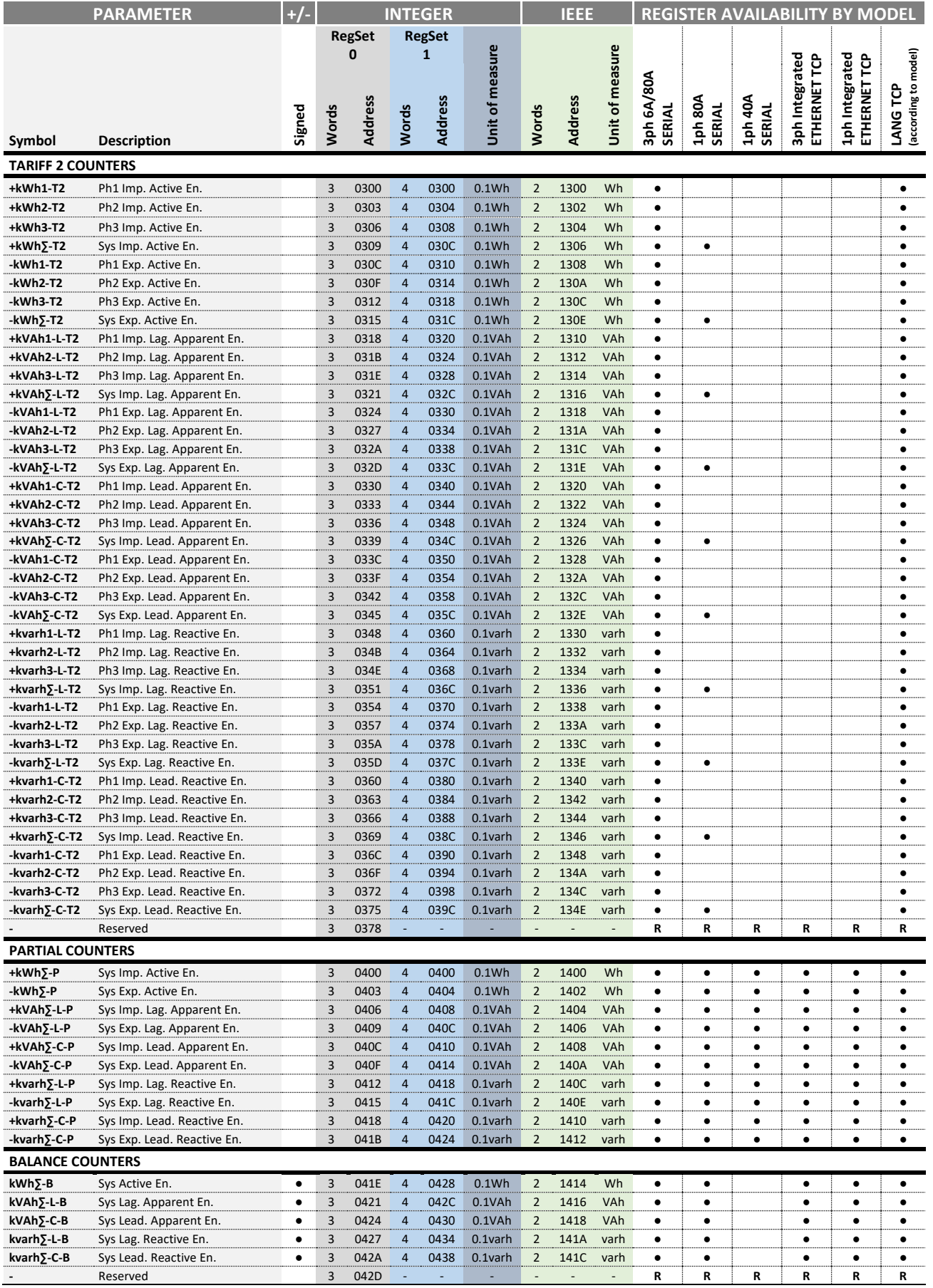

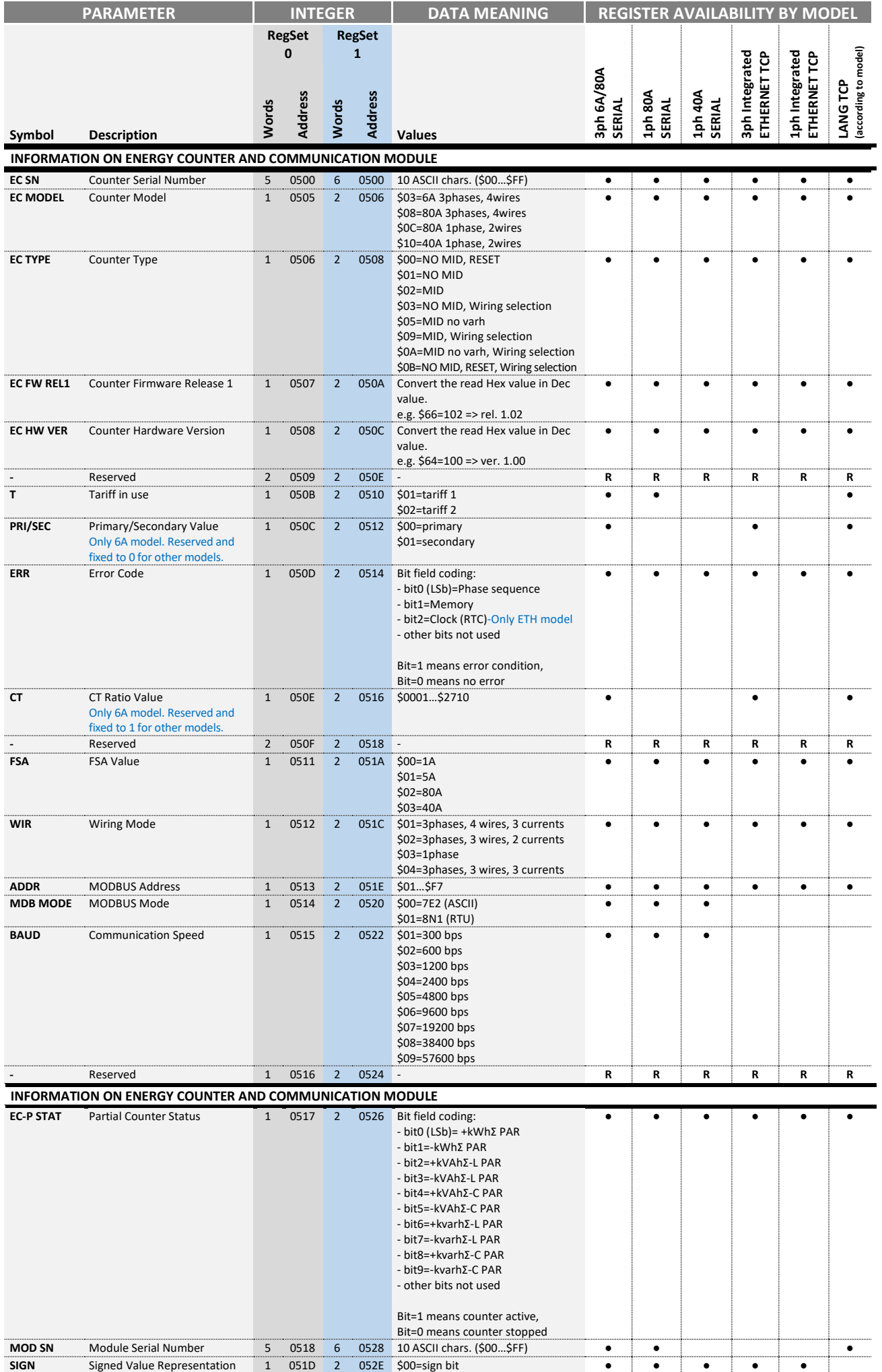

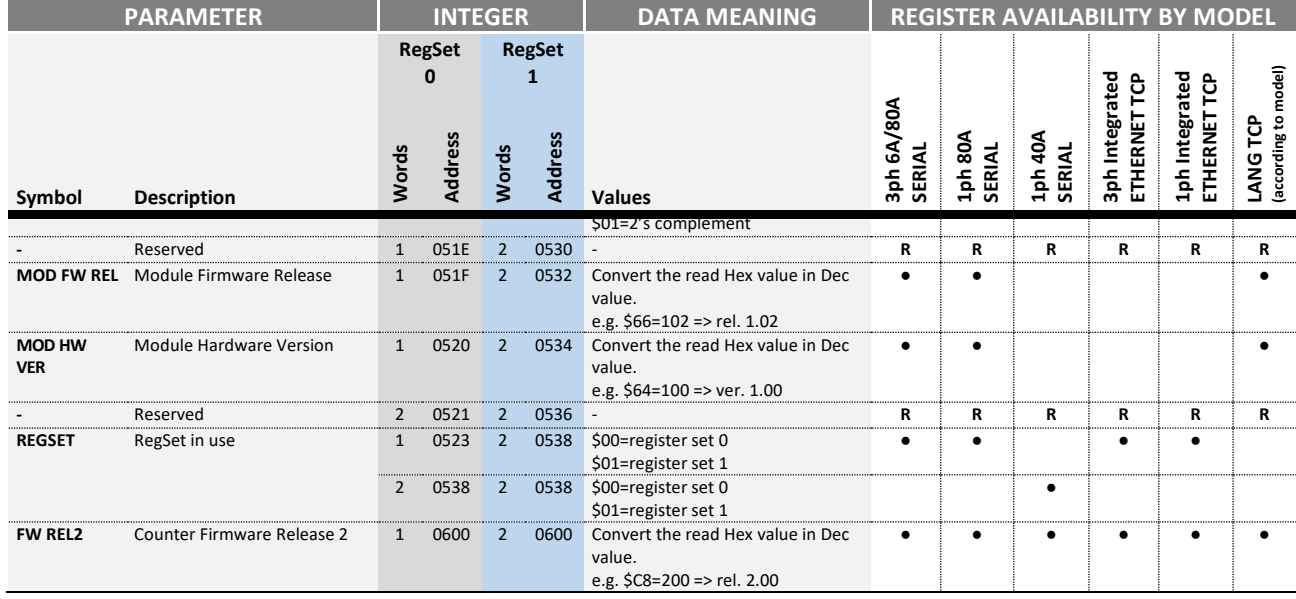

## <span id="page-16-0"></span>**7. COILS READING (FUNCTION CODE \$01)**

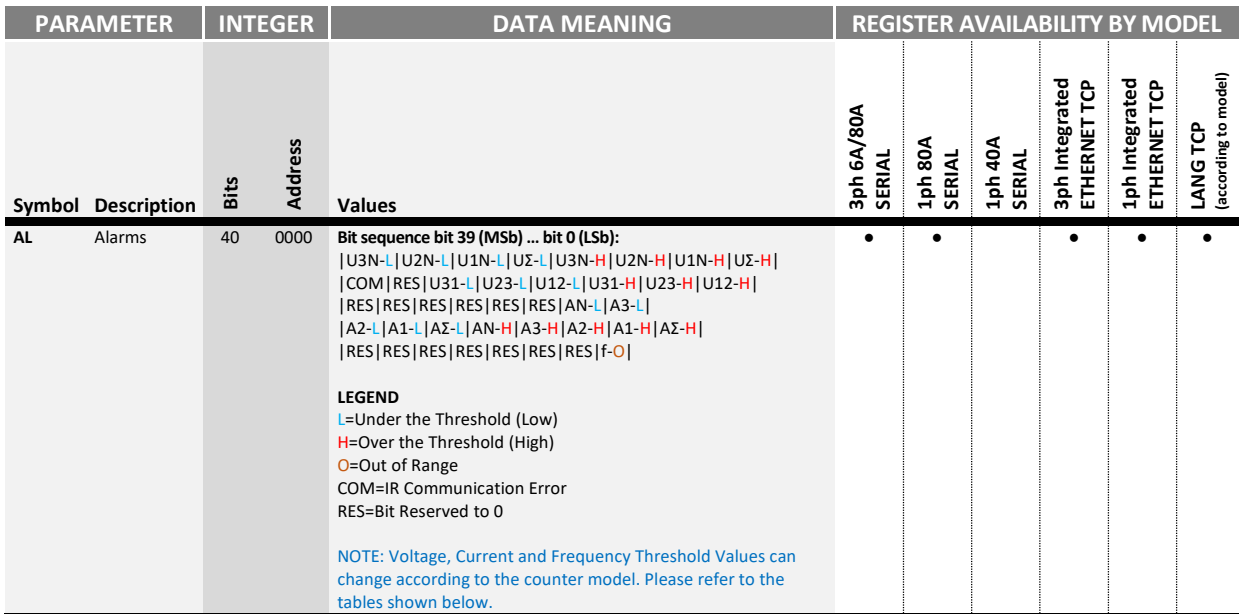

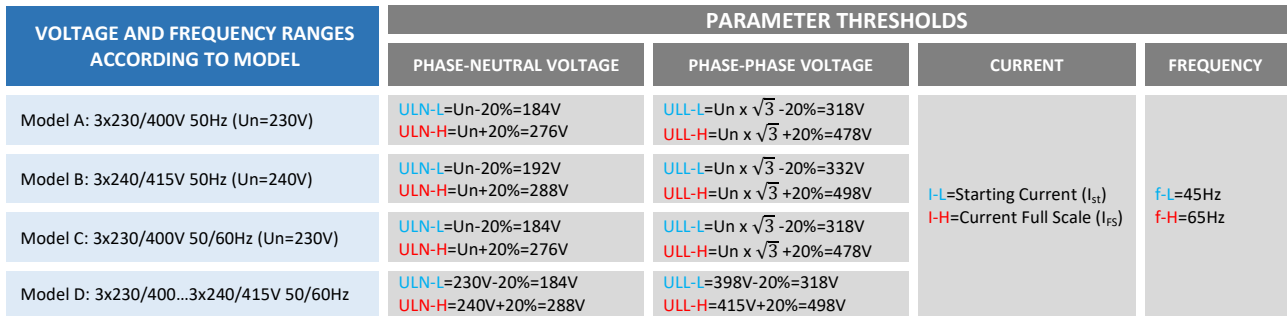

## <span id="page-17-0"></span>**8. WRITING REGISTERS (FUNCTION CODE \$10)**

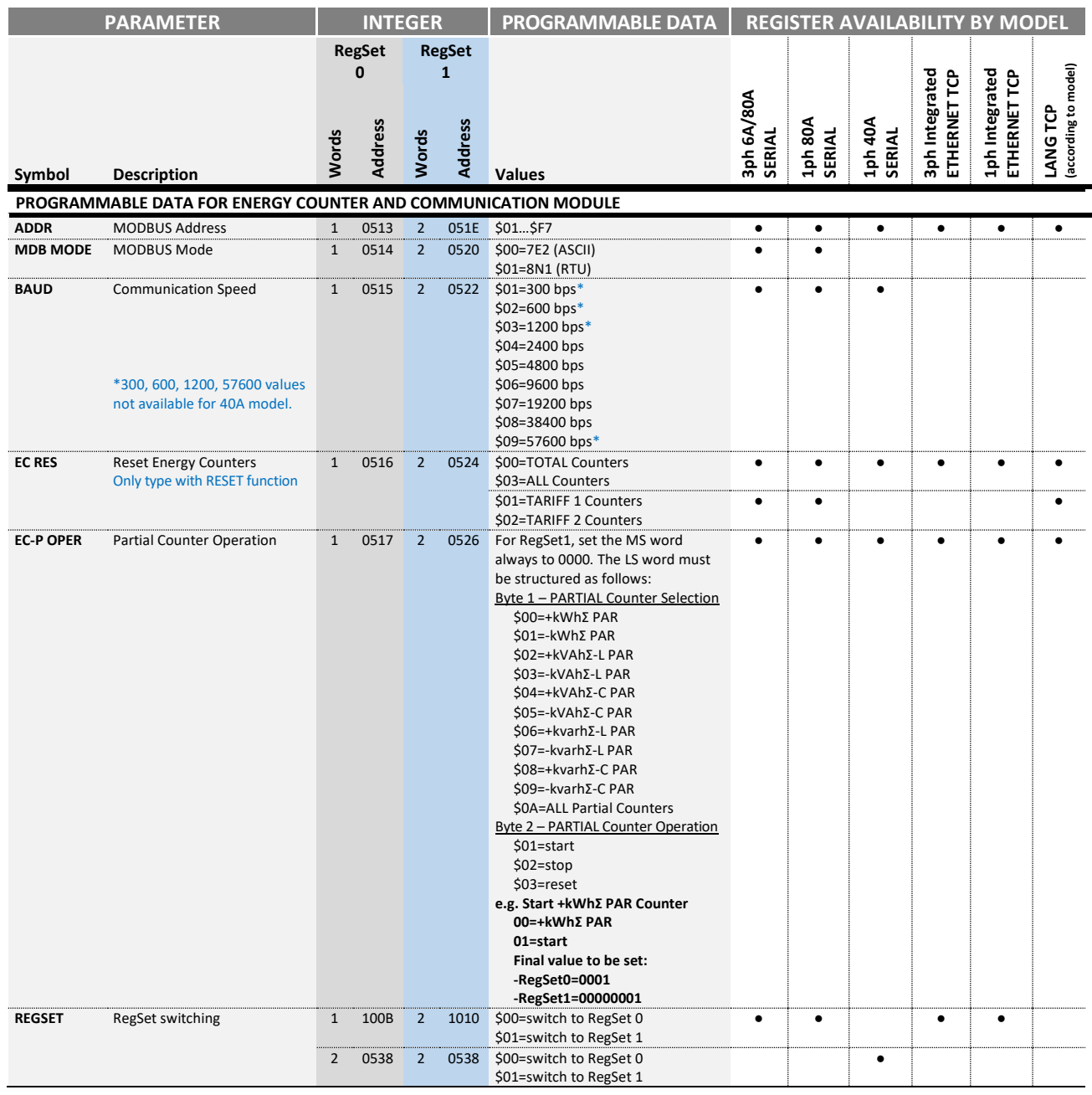